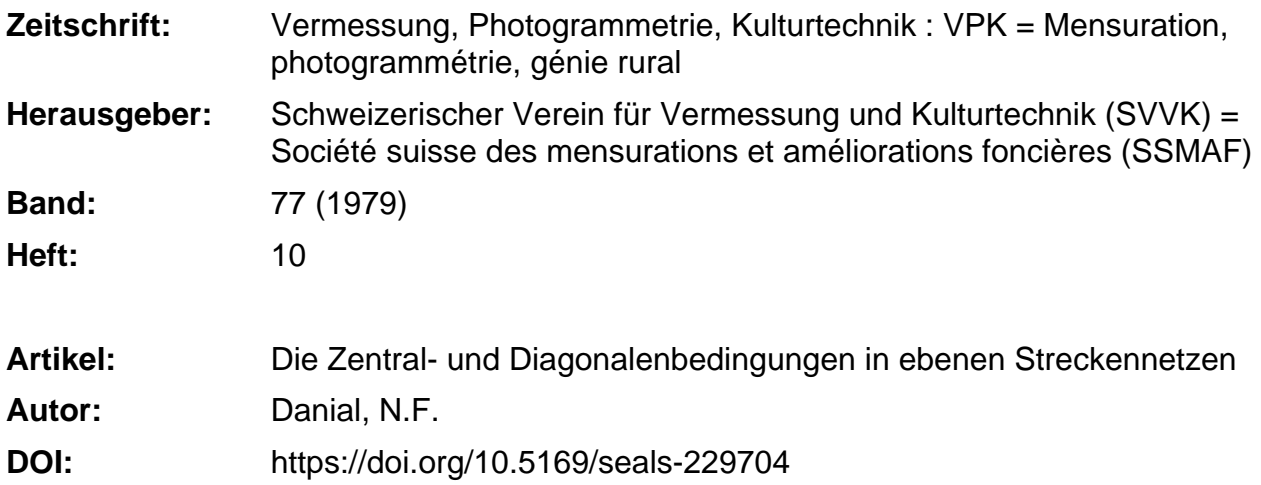

# **Nutzungsbedingungen**

Die ETH-Bibliothek ist die Anbieterin der digitalisierten Zeitschriften. Sie besitzt keine Urheberrechte an den Zeitschriften und ist nicht verantwortlich für deren Inhalte. Die Rechte liegen in der Regel bei den Herausgebern beziehungsweise den externen Rechteinhabern. [Siehe Rechtliche Hinweise.](https://www.e-periodica.ch/digbib/about3?lang=de)

# **Conditions d'utilisation**

L'ETH Library est le fournisseur des revues numérisées. Elle ne détient aucun droit d'auteur sur les revues et n'est pas responsable de leur contenu. En règle générale, les droits sont détenus par les éditeurs ou les détenteurs de droits externes. [Voir Informations légales.](https://www.e-periodica.ch/digbib/about3?lang=fr)

# **Terms of use**

The ETH Library is the provider of the digitised journals. It does not own any copyrights to the journals and is not responsible for their content. The rights usually lie with the publishers or the external rights holders. [See Legal notice.](https://www.e-periodica.ch/digbib/about3?lang=en)

**Download PDF:** 20.05.2025

**ETH-Bibliothek Zürich, E-Periodica, https://www.e-periodica.ch**

tenkarte (Eigen- und Schlagschatten) von Abbildung 5, mit ihren 1000×1500 Bildpunkten, beträgt die Rechenzeit auf dem Grosscomputer 400 Sekunden, d. h. 0,26 ms pro Punkt im Durchschnitt. Die gewonnenen Daten werden via ein gnetband auf den Minicomputer übertragen, wo dann die eigentliche fotografische Aufzeichnung stattfindet.

Die perspektivischen Schattenbilder werden direkt auf dem Minicomputer berechnet und auf einem Fernsehschirm dargestellt. Der Rechenaufwand ist sehr unterschiedlich. Normalerweise wird von einem Geländeausschnitt gangen, der durch entsprechende Transformationen in die Bildebene projiziert wird. Dementsprechend steigt die Rechenzeit mit der Anzahl Geländestützpunkte einerseits und der der Bildelemente andererseits. Vor allem ist aber die Rechenzeit sehr stark abhängig von der Komplexität der Bilder, welche z. B. den Flächenverdeckungsfaktor oder den Clippingverlust umfasst. Das Schattenbild der Abbildung 9 stützt sich auf ein 11,25x11,25 km grosses Gelände mit 46x46 Stützpunkten. Die Bildebene steht aus einem Bildspeicher mit 256x256 Bildpunkten. Für dieses sche Bild beträgt die Rechenzeit auf dem Minirechner 500 s.

#### 7. Zusammenfassung

Die Bildsynthese wurde an Hand eines Geländemodells der Schweiz monstriert. Die erzeugten Schattenkarten ergeben einen guten plastischen

Eindruck des reinen Reliefs, und zwar unabhängig von der Bodennatur oder Bodenbedeckung. Eine grosse Flexibilität bietet die Möglichkeit, die Beleuchtungsrichtung beliebig zu wählen. Auf diese Weise können alle Sonnenlagen aber auch künstliche Lichtquellen simuliert werden. Ein anderer Aspekt der Schattenkarte ist die physikalische Bedeutung der dargestellten Helligkeit als Bestrahlungsstärke des Bodens. Selbstverständlich können aus einem Geländemodell auch viele andere Informationen gewonnen werden. Die Neigungskarte der Schweiz ist ein Beispiel dafür.

Aufwendiger ist die Synthese von perspektivischen Schattenbildern. Damit wird aber die Möglichkeit geboten, beliebige Geländeteile unter beliebigen Blickrichtungen, Sichtwinkeln und fernungen zu generieren. Die Beispiele zeigen zwei Verfahren zur Darstellung der Geländeoberfläche. Je nach Anwendung wird man zwischen dem modellgetreuen Facettenbild und dem realistischen sanften Bild wählen müssen.

Für die Bildsynthese eignet sich ein Allzweck-Minicomputersystem mit der Möglichkeit, Halbtonbilder darzustellen. Damit können sowohl Schattenkarten als auch perspektivische Schattenbilder produziert werden. Die Bildsynthese ist somit reif für die Anwendung

Der Verfasser dankt Herrn Prof. Dr. E. Baumann für die Unterstützung dieser Arbeit. Ebenfalls sei Herrn PD Dr. T. Celio für viele wertvolle Anregungen gedankt

Adresse des Verfassers: H.Hügli.dipl. El. Ing. ETH Institut für Technische Physik, ETH-Hönggerberg, CH-8093 Zürich

Literatur

[1] Ware Myers. «Interactive Computer Graphics: Poised for Takeoff?», Computer, January 1978, p. 60-74

2] Yoeli P.: «Analytische Schattierung», Kart. Nachrichten, Jg. 14, Nr. 4.1965/b, S. 142-148 [3] Brassel K.: «Modelle und Versuche zur automatischen Schräglichtschattierung», Diss. Universität Zürich, 1973

Celio T. und Graf J.P .: «Elektronische Erstellung von Bestrahlungs- und Beschattungskarten dreidimensionaler Gegenstände». Mitteilungen GFF, Nr. 1/2, Juni 1977, S. 37-39

[5] Celio T.: «Bildverarbeitung» 40 Jahre AFIF, Sonderschrift. September 1977, S 33-35

[6] Lévy F.: «Le traitement automatisé de l'image». Interphotothèque no. spécial 33-34, décembre 1977, p. 293-301

[7] Batson RM, Edwards K. and Eliason EM.: «Computer-Generated Shaded-Relief Images». Optronics Journal, No. 6, November 1978, p. 1-4

[8] Blinn J.F.: «Models of Light Reflection for Computer Synthesized Pictures» Computer Graphics, Vol. 11, Summer 1977

[9] Celio T. und Graf J.P.: «Schattenkarte von Fernsehsatelliten» Mitteilungen GFF, Nr 1/2, Juni 1978, S. 42-43

10] Karte 1:750 000 Vorarlberg und Südtirol. Militär. Geogr. Institut, Wien, 1883

[11] Newman W.M. and Sproull R.F.: «Principles of Interactive Computer Graphics», Mo Graw-Hill. 1973

[12] Harvey J.F.: «Current Trends and Issues in Visual Simulation» Proceedings of SPIE, Vol.162.1978, p. 2-5

# DieZentral- und Diagonalenbedingungen in ebenen Streckennetzen

N. F. Danial

On peut obtenir les conditions dans un réseau de distances en le divisant en systèmes centraux. Chaque système central fournit alors une équation de condition dont les coefficients peuvent être déterminés par construction géométrique

On peut simplifier et contrôler les calculs en appliquant la méthode du travail minimum. On considère alors les distances mesurées comme les barres droites et élastiques d'un treillis. Chaque système central contient une barre surabondante. En coupant cette dernière, on supprime une liaison et le treillis se tend. La déformation résultante est l'écart de fermeture linéaire de l'équation de condition. Si l'on applique sur la barre coupée une charge virtuelle de + 1, les autres barres sont mises sous tension. L'article montre que les tensions sont numériquement égales aux coefficients de l'équation de condition.

La méthode est générale et ne s'applique pas qu'aux systèmes centraux. Pour les réseaux de distances avec de longues diagonales par exemple, on peut obtenir les équations de condition sans subdivision en systèmes centraux et sans introduire d'observations fictives. Cette possibilité est montrée à l'aide d'un exemple numérique.

Les distances entre points fixes recoivent des poids infinis afin qu'elles ne soient pas modifiées par la compensation

# Einleitung

Streckennetze können vermittelnd oder bedingt ausgeglichen werden. Im allgemeinen zieht man die Methode der bedingten Beobachtungen vor, weil niger Bedingungen auftreten als Unbekannte in der vermittelnden Ausgleichung. Die Zahl der Bedingungen ist sehr leicht zu ermitteln. Sie ist genau dieselbe wie die Anzahl der Seitengleichungen in einem entsprechenden Triangulationsnetz. Jedes Streckennetz kann in eine Anzahl von Zentralfiguren zerlegt werden. Eine Zentralfigur stellt eine einfach überbestimmte Konfiguration von Strecken dar und liefert deswegen eine Bedingung. Diese wird normalerweise durch die Winkelsummenbedingung im Zentralpunkt ausgedrückt. Die Winkel können aus den gemessenen Strecken berechnet werden.

Mehrere Autoren haben verschiedene Gleichungen abgeleitet, die diese dingung darstellen. In seiner Abhandlung hat Tarczy-Hornoch [4] solche Gleichungen aufgrund eines Streckenvierecks hergeleitet. Er hat auch eine Methode entwickelt, in der er die einfach zu ermittelnden Verbesserungsgleichunder vermittelnden Beobachtungen in Bedingungsgleichungen umwandelt. Die Koeffizienten dieser Gleichungen sind eher kompliziert.

Bekanntlich besteht eine Analogie zwischen überbestimmten Systemen in der Statik und überbestimmten trischen Figuren in der Vermessung. Im ersten Fall handelt es sich um Stäbe und Knoten, im zweiten Fall um Strecken und Punkte. Ansermet [1] hat von dieser Analogie Gebrauch gemacht, um die wahrscheinlichsten Koordinaten einer Fachwerkkuppel zu berechnen. Er wendete dazu die Methode der vermittelnden Ausgleichung.

In umgekehrter Weise können Sätze der Mechanik in der Ausgleichungsrechnung angewandt werden. Das Prinzip ist allgemein anwendbar. Die folgen-Untersuchung beschränkt sich aber auf Figuren, die nur durch Strecken vermessen sind. In diesem Fall stellt man sich vor, dass die in einer geometrischen Figur gemessenen Strecken gerade elastische Stäbe in einem Fachwerk seien. Fehlerhafte überschüssige Strecken oder Stäbe verursachen Spannungen in sich selber und in allen anderen Stäben. Demzufolge erleiden alle Stäbe kleine Formänderungen, die den Verbesserungen der gemessenen Strecken entsprechen.

#### Die Zentralbedingung

Abbildung 1a zeigt ein Zentralsystem mit n Umfangspolygonpunkten, indem alle 2n Strecken gemessen worden sind. Die gegenseitige Festlegung aller n+1 Punkte braucht 2n-1 Messungen. Wenn keine Beobachtungsfehler vorliegen, wird die überschüssige Beobachtung L<sub>2n</sub> der Distanz P<sub>n</sub>P<sub>1</sub> gleich sein, die durch Rechnung ermittelt wird. Andernfalls entsteht ein Widerspruch, der zu einer Bedingung führt und durch gleichung eliminiert werden muss. Diese Bedingung wird Zentralbedingung genannt, da sie von einem Zentralsystem stammt.

Nach der früher erwähnten Überlegung stellt man sich vor, dass die gemessenen Strecken gerade elastische Stäbe seien. Setzt man die Stäbe L1,  $L_2$ ....  $L_{2n-1}$  zusammen, so entsteht ein entspanntes Fachwerk. Stimmen die Längen  $L_{2n}$  und  $\overline{P_nP_1}$  nicht überein, so wird es schwierig sein, den überschüssigen Stab L<sub>2n</sub> im Fachwerk zu montieren. Um diese Schwierigkeit zu überwinden, belastet man ihn mit einer Zug- oder Druckkraft C, je nachdem er kürzer oder länger ist als  $\overline{P_nP_1}$ . Damit spannen und deformieren sich alle Stäbe. Die wandte Kraft C muss voll genügend sein, um die deformierte Länge L'<sub>2n</sub> genau gleich der Distanz P'<sub>n</sub>P'<sub>1</sub> zu machen, die von allen anderen deformierten Längen  $L'_1, L'_2, \ldots L'_{2n-1}$  berechnet wird.

Die Kraft <sup>C</sup> kann am besten bestimmt werden, wenn man die Methode der tuellen Arbeit anwendet. Durchschneidet man den überschüssigen Stab in der Mitte, so entsteht eine Öffnung W, und das Fachwerk entspannt sich. Man belastet nachher beide Teile des durchschnittenen Stabes mit einem virtuellen Kräftepaar von +1. Diese äussere stung verursacht eine kleine Verschiebung D in ihrer Richtung und die daraus resultierende Aussenarbeit wird

$$
A_{\text{aussian}} = 1 \cdot D \tag{1}
$$

Unter dieser Belastung entwickeln sich Spannungen  $s_1$ ,  $s_2$ ,  $s_{2n}$ , welche der Reihe nach die Formänderungen  $\delta L_1$ ,  $\delta L_2$ ,  $\ldots$   $\delta L_{2n}$  in diesen Stäben verursachen. Damit wird die ausgeführte Innenarbeit

$$
A_{\text{inner}} = \sum s_{\mathbf{i}} \cdot \delta L_{\mathbf{i}} \tag{2}
$$

Wenn das Hooksche Gesetz vorausgesetzt wird, so gilt

$$
\delta \mathbf{L}_{\mathbf{i}} = \frac{\mathbf{s}_{\mathbf{i}} \cdot \mathbf{L}_{\mathbf{i}}}{\mathbf{f}_{\mathbf{i}} \cdot \mathbf{E}_{\mathbf{i}}} \tag{3}
$$

worin  $\delta L_i$  der Zuwachs in der Länge L des Stabes <sup>i</sup> bedeutet, der von einer in ihm wirkenden Spannung s<sub>i</sub> resultiert. f<sub>i</sub> ist der Querschnitt des Stabes und E, ist der Elastizitätskoeffizient.  $i = 1, 2, \ldots 2n$ .

Nach dem Gesetz der Energiekonservierung ist

$$
A_{\text{aussen}} = A_{\text{inner}}
$$

 $\overline{1}$ 

Demnach folgt aus den Gleichungen  $(1)$  und  $(2)$ 

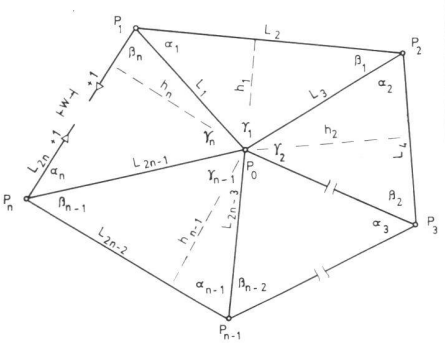

Abb. 1a

$$
1 \cdot D = \sum s_{i} \cdot \delta L_{i} \quad . \tag{4}
$$

Setzt man Gleichung (3) in (4) ein, so wird

$$
D = \sum \frac{s_i^2 L_i}{f_i E_i} \tag{5}
$$

was folgendermassen formuliert werden kann

$$
D = \sum s_i^2 \cdot \frac{1}{\frac{f_i \cdot F_i}{L_i}} = \sum \frac{s_i^2}{k_i}
$$
 (5)

worin k<sub>i</sub> die Steifigkeit des Stabes i bedeutet.

$$
k_{\underline{i}} = \frac{f_{\underline{i}} \cdot E_{\underline{i}}}{L_{\underline{i}}} \tag{6}
$$

Die entstehende Öffnung W im schnittenen Stab kann geschlossen werden, wenn

$$
C \bullet D + W = 0 \tag{7}
$$

Die Gleichungen (5) und (7) ergeben zusammen

$$
C \cdot \sum \frac{s_i^2}{k_i} + W = 0 \qquad (7)
$$

Somit ergibt sich die gesuchte Kraft <sup>C</sup> aus

$$
C = \frac{-w}{\sum \frac{s_i^2}{k_i}} = \frac{-w}{\left[\frac{ss}{k}\right]} \quad (8)
$$

Ersetzt man die virtuelle Belastung (+1) durch die eingeführte Kraft C, so schliesst sich die Öffnung W. Gleichzeitig entwickelt sich in jedem Stab i eine Kraft

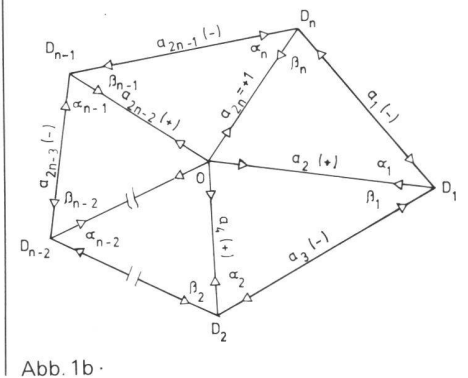

250 Mensuration, Photogrammétrei, Génie rural 10/79

$$
\mathbf{F}_{i} = \mathbf{C} \cdot \mathbf{s}_{i}
$$

welche einen endgültigen Zuwachs

$$
\Delta L_{\mathbf{i}} = \frac{F_{\mathbf{i}} \cdot L_{\mathbf{i}}}{f_{\mathbf{i}} \cdot E_{\mathbf{i}}} = C \cdot \frac{s_{\mathbf{i}} \cdot L_{\mathbf{i}}}{f_{\mathbf{i}} \cdot E_{\mathbf{i}}} = C \cdot \frac{s_{\mathbf{i}}}{k_{\mathbf{i}}}
$$

in seiner Länge L<sub>i</sub> verursacht. Setzt man Gl. (6) in (7') ein, so erhält man

$$
s_{1} \frac{C_{\bullet} s_{1} L_{1}}{f_{1} E_{1}} + s_{2} \frac{C_{\bullet} s_{2} L_{2}}{f_{2} E_{2}} + \cdots + s_{2n} \frac{C_{\bullet} s_{2n} L_{2n}}{f_{2n} E_{2n}} + W = 0 \quad (11)
$$

welche unter Berücksichtigung von Gl. (10) zurfolgenden Bedingung wird

$$
s_1 \cdot \Delta L_1 + s_2 \cdot \Delta L_2 + \cdot \cdot \cdot + s_{2n} \cdot \Delta L_{2n} + W = 0
$$

Der Vergleich mit der folgenden bekannten Bedingungsgleichung

$$
a_1 \cdot v_1 + a_2 \cdot v_2 + \cdots + a_{2n} v_{2n} + W = 0 \tag{13}
$$

der Methode der kleinsten Quadrate zeigt deutlich, dass Gleichheit zwischen beiden Bedingungen besteht. Wichtig ist zu erkennen, dass die in allen Stäben wegen der im überschüssigen Stab kenden virtuellen Belastung + 1 entstehenden Spannungen s<sub>i</sub>, die Koeffizienten a, der Bedingungsgleichung sind. Selbstverständlich entsprechen die gültigen Zuwächse  $\Delta L_i$  den Verbesserungen v<sub>i</sub> der beobachteten Längen L<sub>i</sub>.

Die Lösung der Bedingungsgleichung (12) ist in Gl. (10) angegeben, welche ähnlich derGleichung

$$
\mathbf{v}_{\mathbf{i}} = \mathbf{K} \cdot \frac{\mathbf{a}_{\mathbf{i}}}{\mathbf{p}_{\mathbf{i}}} \tag{14}
$$

der Methode der kleinsten Quadrate ist. Aus der Analogie erkennt man, dass die Kraft C, die genau die Öffnung W schliesst, dieselbe ist, wie die Korrelate K und dass die Steifigkeit k, eines Stabes dieselbe ist, wie das Gewicht p, der sprechenden Beobachtung.

Selbstverständlich decken die hier für den Fall von nur einer Bedingung ermittelten Resultate auch den Fall von mehreren Bedingungen. Letzterer liegt aber ausserhalb des Rahmens dieser Arbeit und wird hier nicht behandelt. Der essierte Leser wird auf Danial [2] verwiesen

#### Die Berechnung der Koeffizienten eines Zentralsystems

In einem Zentralsystem treffen sich drei Stäbe an jedem Umfangspolygonpunkt. Die Spannungen in diesen drei Stäben (oder Koeffizienten der drei beobachteten Strecken) lassen sich durch ein massstäblich gezeichnetes Kräftedreieck graphisch bestimmen. Man zeichnet zuerst eine Parallele zum überschüssigen Stab L<sub>2n</sub> (Abb. 1a) und misst darauf eine Distanz OD<sub>n</sub> (Abb. 1b) ab, die der virtuellen Belastung (+ 1) entspricht. An den Endpunkten D<sub>n</sub> und O dieser Distanz werden zwei Parallelen D<sub>n</sub>D<sub>1</sub> und OD<sub>1</sub> zu den zwei anderen Stäben L<sub>1</sub> und L<sub>2</sub> gezeichnet. Sie schneiden sich in Punkt  $D_1$ . Damit entsteht das erste Kräftedreieck OD<sub>n</sub>D<sub>1</sub>. Die Spannungen s<sub>1</sub> und s<sub>2</sub> (oder die Koeffizienten a<sub>1</sub> und a<sub>2</sub>) können aus der Zeichnung entnommen werden. Mit s<sub>2</sub> nun bekannt, zeichnet man die Parallelen D<sub>1</sub>D<sub>2</sub> und OD<sub>2</sub> zu den Stäben L<sub>3</sub> und L<sub>4</sub>, somit werden die Spannungen s3 und s4 bekannt. Verfährt man ähnlicherweise, bis die Spannung s<sub>2n</sub> im überschüssigen Stab erreicht wird, so entsteht ein Kräfteplan. Wenn keine Zeichenfehler unterlaufen sind, sollte der Kräfteplan genau schlies-<br>sen

Man beachte, dass:

1. der Kräfteplan eines Zentralsystems auch eine Zentralfigur ist,

2. die Spannungen in den Umfangspolygonstäben als radiale Linien und solche in den radialen Stäben als Umfangspolygonlinien im Kräfteplan dargestellt werden, und schliesslich

3. die Winkel  $\alpha_i$ ,  $\beta_{i-1}$  zwischen den an irgendeinem Umfangspolygonpunkt <sup>i</sup> des Zentralsystems wirkenden drei Stäben in einem Kräftedreieck erscheinen, welches die Spannungen in diesen drei Stäben ergibt.

Es kann gesagt werden, dass der teplan eines Zentralsystems dessen In-Inverse ist.

Der Kräfteplan eines Zentralsystems ist ein ausgezeichnetes Mittel zur numerischen Berechnung der Spannungen s; (oder der Koeffizienten a,). Löst man die in Abb. 1b gezeigten Kräftedreiecke

(9) OD<sub>n</sub>D<sub>1</sub>, OD<sub>1</sub>D<sub>2</sub>, ... OD<sub>n-1</sub>D<sub>n</sub> der Reihe nach, so erhält man die Koeffizienten der vom Zentralpunkt ausgehenden Strekken  $L_1, L_3, \ldots L_{2n-1}$ 

(10)

(10)  
\n
$$
a_{1} = -a_{2n} \frac{\sin(\alpha_{1} + \beta_{n})}{\sin \alpha_{1}}
$$
\n
$$
a_{3} = -a_{2} \frac{\sin(\alpha_{2} + \beta_{1})}{\sin \alpha_{2}}
$$
\n
$$
a_{2i-1} = -a_{2i-2} \frac{\sin(\alpha_{1} + \beta_{1-1})}{\sin \alpha_{1}}
$$
\n(12)  
\n
$$
a_{2n-1} = -a_{2n-2} \frac{\sin(\alpha_{1} + \beta_{1-1})}{\sin \alpha_{1}}
$$

und der Strecken des Umfangpolygons  $L_2, L_4, \ldots L_{2n}$ 

$$
a_{2n} = +1
$$
  
\n
$$
a_2 = + a_{2n}
$$
  
\n
$$
a_4 = + a_2
$$
  
\n
$$
a_{2i} = + a_{2i-2}
$$
  
\n
$$
a_{2i-1} = + a_{2i-2}
$$
  
\n
$$
a_{2n} = + a_{2n-2}
$$
  
\n
$$
a_{2n} = + a_{2n-2}
$$
  
\n
$$
a_{2n} = + a_{2n-2}
$$
  
\n
$$
a_{2n} = + a_{2n-2}
$$
  
\n
$$
a_{2n} = + a_{2n-2}
$$
  
\n
$$
a_{2n} = + a_{2n-2}
$$
  
\n
$$
a_{2n} = + a_{2n-2}
$$
  
\n
$$
a_{2n} = + a_{2n-2}
$$
  
\n
$$
a_{2n} = + a_{2n-2}
$$
  
\n
$$
a_{2n} = + a_{2n-2}
$$
  
\n
$$
a_{2n} = + a_{2n-2}
$$
  
\n
$$
a_{2n} = + a_{2n-2}
$$
  
\n
$$
a_{2n} = + a_{2n-2}
$$
  
\n
$$
a_{2n} = + a_{2n-2}
$$
  
\n
$$
a_{2n} = + a_{2n-2}
$$
  
\n
$$
a_{2n} = + a_{2n-2}
$$
  
\n
$$
a_{2n} = + a_{2n-2}
$$
  
\n
$$
a_{2n} = + a_{2n-2}
$$
  
\n
$$
a_{2n} = + a_{2n-2}
$$
  
\n
$$
a_{2n} = + a_{2n-2}
$$
  
\n
$$
a_{2n} = + a_{2n-2}
$$
  
\n
$$
a_{2n} = + a_{2n-2}
$$
  
\n
$$
a_{2n} = + a_{2n-2}
$$
  
\n
$$
a_{2n} = + a_{2n-2}
$$
  
\n
$$
a_{2n} = + a_{2n-2}
$$
  
\n
$$
a_{2n} = + a_{2n-2}
$$
  
\n

#### Der lineare Widerspruch

 $= + 1$ 

Der lineare Widerspruch W ist die ferenz zwischen der beobachteten Länge L<sub>2n</sub> der überschüssigen Strecke und der durch Lösung aller Dreiecke erhaltenen Länge P<sub>n</sub>P<sub>1</sub>. Die Reihenfolge dieser Rechnungen ist

1. die Berechnung aller Zentralwinkel Y, der gemessenen Seiten. Wenn der Kosinussatz angewandt wird, bekommt man

$$
\Upsilon_{\mathbf{i}} = \arccos \frac{\mathbf{L}_{2\mathbf{i}-1}^2 + \mathbf{L}_{2\mathbf{i}+1}^2 - \mathbf{L}_{2\mathbf{i}}^2}{2 \cdot \mathbf{L}_{2\mathbf{i}-1} \cdot \mathbf{L}_{2\mathbf{i}+1} \cdot (16)}
$$

worin  $i = 1, 2, ...$  (n-1)

2. die Berechnung des der überschüssigen Strecke gegenüberliegenden Zentralwinkels  $\gamma'_n$ 

Vermessung, Photogrammetrie, Kulturtechnik 10/79 251

$$
\mathbf{\hat{Y}}_{n}^{t} = 360^{\circ} - \sum_{1}^{n-1} \mathbf{\hat{Y}}_{i} \qquad (17)
$$

3. die Distanz  $\overline{P_nP_1}$  kann von den radia-Ien Seiten  $L_1$  und  $L_{2n-1}$  wie folgt be-(17) stimmt werden:

> Yn kann aus den gemessenen Seiten L),  $L_{2n-1}$ , und  $L_{2n}$  gerechnet werden.  $\gamma'_n$  ist der selbe Winkel, wie er in Gl. (17) ange-

Nennt man die Distanz  $\overline{P'_1P_1} = W'$ , so

 $W' = L_1' 2\sin \frac{\Delta Y}{2} \approx L_1 \cdot \frac{\Delta Y}{\rho}$ 

da Ay ein kleiner Winkel ist Wenn man

annimmt, so wird der lineare Widerspruch W in der Richtung P<sub>n</sub>P<sub>1</sub>, wie die

chung (23a) oder (23b) zeigt, dass der neare Widerspruch W in direktem Zusammenhang mit dem Winkelwiderspruch  $\Delta y$  steht. Dieser Zusammenhang ist in Abb. 2b graphisch dargestellt.

Der Übergang von der hier ermittelten zur bekannten Bedingungsglei-

Setzt man die von Gl. (15a), (15b) und Gl. (23a) erhaltenen Koeffizienten und Widerspruch in Gl. (13) ein, so entsteht

chung eines Zentralsystems

die Bedingungsgleichung

 $P_n P_1 P_0 = P_n P_1 P_0 = \beta_n$ 

geben ist.

die Winkel

wird im Dreieck P'<sub>1</sub>P<sub>0</sub>P<sub>1</sub>

(18)

$$
\overline{P_nP_1} = \sqrt{L_1^2 + L_{2n-1}^2 - 2L_1L_{2n-1}\cos\mathbf{Y}_n^*}
$$

4 Der lineare Widerspruch W ist die Differenz zwischen den gemessenen und gerechneten Strecken

$$
W = L_{2n} - \overline{P_n P_1}
$$
 (19)

Die Berechnung des linearen Widerspruches kann auf einfacherem Weg erfolgen. Baut man das Fachwerk, beginnend vom ersten Stab  $L_1$  in der Lage  $P_1P_0$ (Fig. 2a) auf, so erhält man Punkt P'<sub>1</sub> anstatt Punkt P<sub>1</sub> am Ende des Zusammensetzens der fehlerhaften 2n-1 Stäbe. Der Winkelwiderspruch Ay ist somit der eingeschlossene Winkel zwischen den Richtungen P<sub>0</sub>P'<sub>1</sub> und P<sub>0</sub>P<sub>1</sub>. Er lässt sich numerisch bestimmen als Differenz zwischen den gemessenen und gerechneten Zentralwinkeln  $\gamma_n$  und  $\gamma'_n$ .

$$
\Delta \mathbf{Y} = \mathbf{Y}_n - \mathbf{Y}_n
$$
 (20) [spherical with different  
fer the limit

$$
W = W' \cos(90^{\circ} - \frac{\Delta Y}{2} - \beta_{n}) \approx W' \cos(90^{\circ} - \beta_{n})
$$
 (22)

Gleichungen (21) und (22) ergeben sammen

$$
W = L_1 \frac{\Delta Y}{\varrho} \sin \beta_n \qquad (23a)
$$

oder

$$
W = h_n \frac{\Delta V}{\beta} \tag{23b}
$$

worin h<sub>n</sub> der senkrechte Abstand zwischen dem Zentralpunkt P<sub>0</sub> und der überschüssigen Strecke P<sub>n</sub>P<sub>1</sub> ist. Glei-

- <sup>a</sup> sin(«1 <sup>+</sup> /3n) <sup>3111</sup> 2n sina. <sup>+</sup> a, ßn 2n - r\r sin(<X 2+ ß .j) sin«, <sup>+</sup> Q.r sin«1., sin/3., sin or <sup>n</sup> • v,. - <sup>a</sup> sin(£\* <sup>v</sup> +ß n / n-1 ' sin 2n-2 Sinuc + L1sin/ân n 0 V2n-1 <sup>+</sup> a2n-2' sin oc />n-1 • v, n 2n

worin der Koeffizient der Verbesserung der überschüssigen Beobachtung v<sub>2n</sub>

 $\sin\beta_{n-1}$  $2n-2$   $\sin \alpha_n = a_{2n} = +1$ 

ist wie zu Beginn angenommen und in Gl. (15b) angegeben wurde

Dividiert man Gl. (24) durch  $L_1$  sin  $\beta_n$ , so erhält man andere Koeffizienten ä, für die Verbesserungen vi.

$$
\overline{a}_{1} = - a_{2n} \frac{\sin(\alpha_{1} + \beta_{n})}{\sin \alpha_{1}} \cdot \frac{1}{L_{1} \sin \beta_{n}}
$$

$$
= -\frac{\sin \alpha_{1} \cos \beta_{n} + \cos \alpha_{1} \sin \beta_{n}}{L_{1} \sin \alpha_{1} \sin \beta_{n}}\n= -\left(\frac{\cot \beta_{n}}{L_{1}} + \frac{\cot \alpha_{1}}{L_{1}}\right)
$$

$$
\overline{a}_{2} = a_{2n} \frac{\sin \beta_{n}}{\sin \alpha_{1}} \cdot \frac{1}{L_{1} \sin \beta_{n}}
$$

$$
= + 1 \cdot \frac{1}{L_{1} \sin \alpha_{1}}
$$

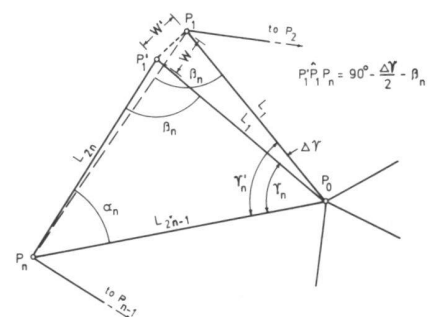

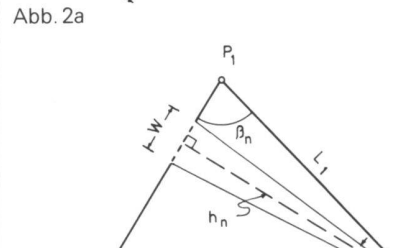

 $\Delta \acute{\eta}$  $P_{n}$ 

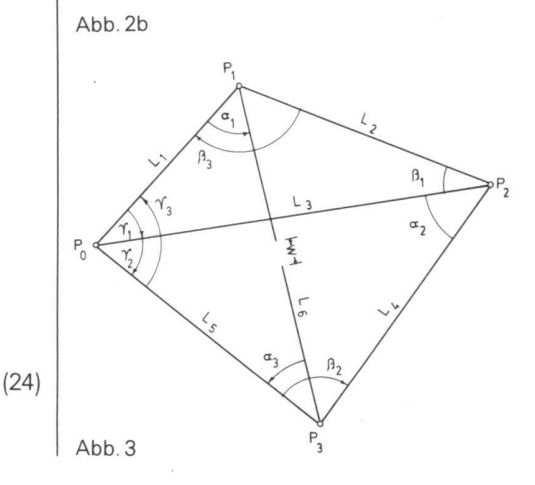

252 Mensuration, Photogrammetrie, Génie rural 10/79

Man erkennt von Abb. 1a, dass

$$
\mathtt{L}_{2\mathtt{i}-1}\,\sin\,\mathtt{s}_\mathtt{i}=\mathtt{L}_{2\mathtt{i}+1}\,\sin\beta_\mathtt{i}=\mathtt{h}_\mathtt{i} \\ (25)
$$

worin h<sub>i</sub> der senkrechte Abstand zwischen dem Zentralpunkt P<sub>0</sub> und der Umfangpolygonseite 2i ist. Damit wird wenn  $i = 1$ 

$$
\overline{a}_2 = + \frac{1}{h_1}
$$

Analog wird

$$
\frac{a}{a_3} = -\left(\frac{\cot \frac{\beta_1}{3}}{\frac{L_3}{3}} + \frac{\cot \frac{\alpha_2}{3}}{\frac{L_3}{3}}\right)
$$

$$
\frac{a}{a_4} = +\frac{1}{h_2} \cdot \frac{\cot \frac{\beta_1}{3}}{\frac{L_2}{3}} = 1
$$

Im allgemeinen kann für die Koeffizienten der vom Zentralpunkt ausgehenden Strecken

$$
a_{2i-1} = -\left(\frac{\cot \beta_{i-1}}{L_{2i-1}} + \frac{\cot \alpha_{i}}{L_{2i-1}}\right)
$$
\n(26a)

und der Strecken des Umfangpolygons

$$
\overline{a}_{2i} = +\frac{1}{L_{2i-1} \sin \alpha_i} = +\frac{1}{h_i}
$$
\n(26b)

geschrieben werden, wobei i =  $1, 2, \ldots$  n, und  $\beta_{i-1} = \beta_n$  wenn i = 1.

Der neue Widerspruch wird unter Be rücksichtigung von Gl. (23a)

$$
\overline{w} = \frac{w}{L_1 \sin \beta_n} = \frac{\gamma \Delta}{\gamma}
$$
 (27)

Die neuen Koeffizienten ä<sub>i</sub> der Verbesserungen v<sub>i</sub> und der neue Widerspruch w stimmen genau mit jenen Werten überein, die Rinner [3] angegeben hat.

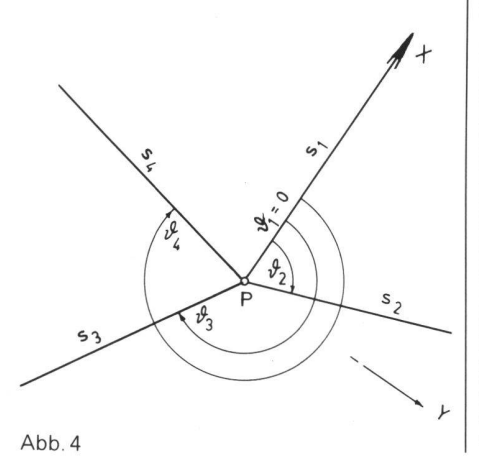

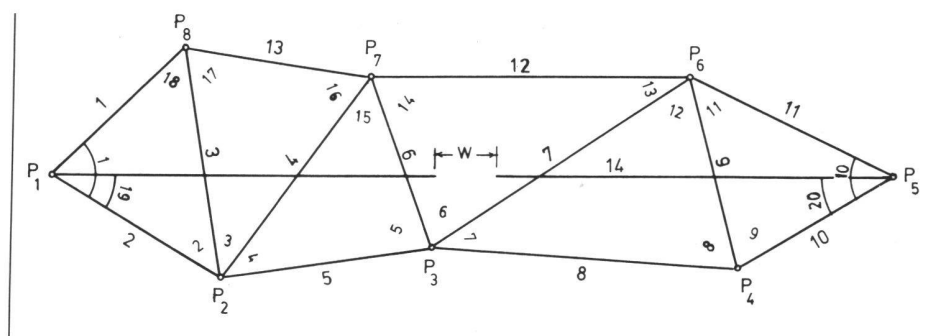

Abb. 5

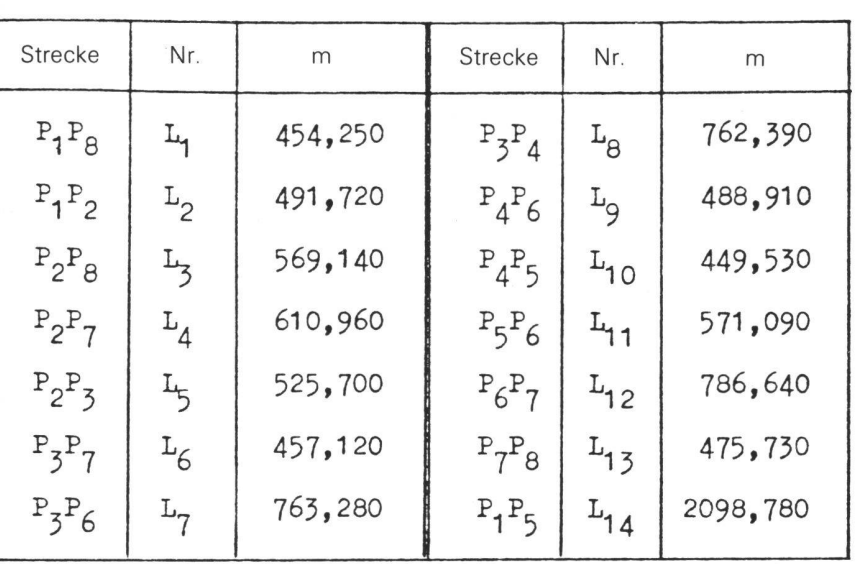

Tab. <sup>1</sup> Die beobachteten Strecken

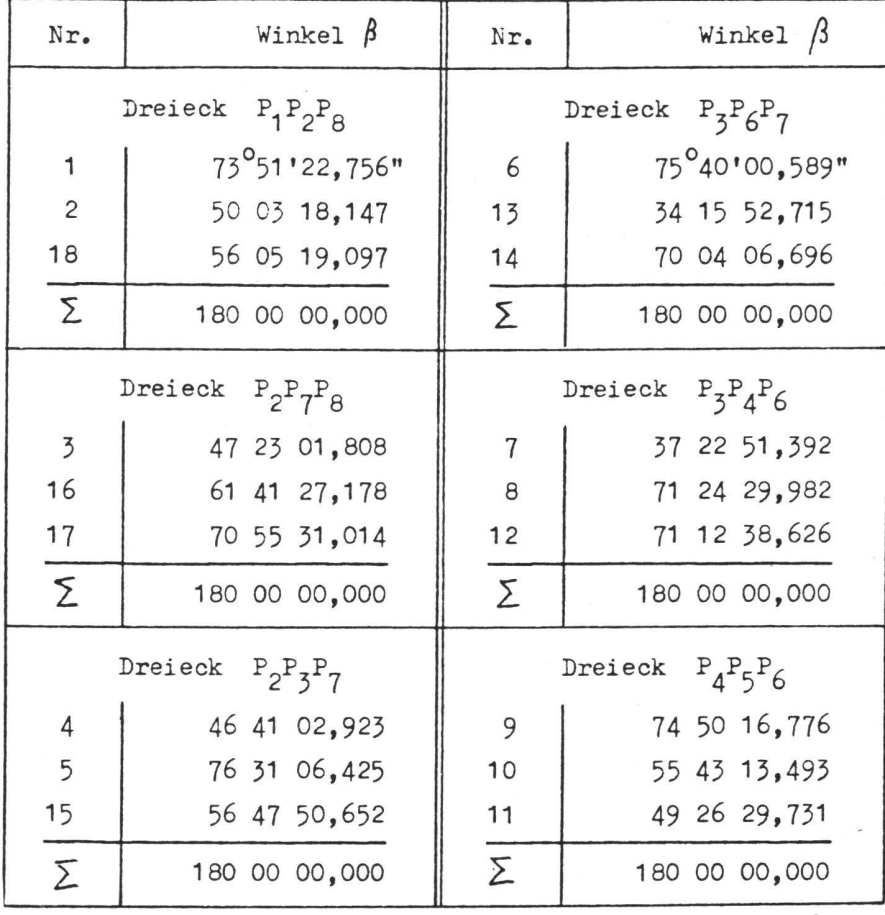

Tab. <sup>2</sup> Die aus den gemessenen Seiten gerechneten Winkel

Vermessung, Photogrammetrie, Kulturtechnik 10/79 253

Damit ist bewiesen, dass die hier schlagene Methode zum selben Resulführt, wie in der Literatur bekannt ist. Sie hat aber die folgenden Vorteile:

1. Die Berechnung der Koeffizienten erfolgt in Schleifen. Sie muss mit dem selben Wert (+ 1) enden, wie sie begonnen wurde. Demzufolge hat man eine Rechenkontrolle, die keinen besonderen Aufwand erfordert. Diese Kontrolle ist wichtig, wenn die Ausgleichung von<br>kleineren Streckennetzen manuell Streckennetzen durchgeführt wird.

2. Die Methode ist allgemein gültig. In Streckennetzen mit langen Diagonalen zum Beispiel können die Koeffizienten der Bedingungsgleichungen direkt mittelt werden, ohne dass man fingierte Beobachtungen einführt und das Netz in Zentralfiguren teilt. Das Zahlenbeispiel am Ende dieses Artikels erläutert diesen Fall.

3. Für weniger anspruchsvolle Arbeiten können die Koeffizienten graphisch ermittelt werden.

4. Die Koeffizienten sind dimensionslos. Die Verbesserungen und die sprüche haben die selbe lineare Einheit.

# Ein Spezialfall der Zentralfigur

Die in Abb. 1a gezeigte Konfiguration von Strecken stellt den normalen Fall des Zentralsystems dar. Eine abweichende Konfiguration dieses Systems kommt vor, wenn der Zentralpunkt Po ausserhalb des Umfangpolygons liegt. Dieser Spezialfall braucht keine besonderen Berechnungen, wie das im folgenden Fall bei einem Streckenviereck gezeigtwird.

# Die Bedingungsgleichung eines **Streckenvierecks**

Das Streckenviereck wurde in vielen Publikationen als Grundfigur in Strekkennetzen angenommen und seine dingungsgleichung geometrisch hergeleitet. Betrachtet man eine seiner vier Ecken  $(P_0 \text{ in } \text{Abb. } 3)$  als Zentralpunkt, so verwandelt es sich in eine Zentralfigur mit den drei Dreiecken P<sub>1</sub>P<sub>0</sub>P<sub>2</sub>, P<sub>2</sub>P<sub>0</sub>P<sub>3</sub>, und P<sub>3</sub>P<sub>0</sub>P<sub>1</sub>. Die in Gl. (15) abgeleiteten Koeffizienten können hier angewandt werden, wenn die drei Winkel  $\alpha_3$ ,  $\beta_3$ , und Y3 des ausserhalb des Umfangpolygons liegenden Dreiecks P<sub>3</sub>P<sub>0</sub>P<sub>1</sub> als negativ betrachtet werden. Damit wird die Bedingungsgleichung (24) mit <sup>n</sup> =3zu

$$
- a_6 \frac{\sin(\alpha_1 + (-\beta_3))}{\sin \alpha_1} \cdot v_1 + a_6 \frac{\sin(-\beta_3)}{\sin \alpha_1} \cdot v_2
$$
  

$$
- a_2 \frac{\sin(\alpha_2 + \beta_1)}{\sin \alpha_2} \cdot v_3 + a_2 \frac{\sin \beta_1}{\sin \alpha_2} \cdot v_4
$$
  

$$
- a_4 \frac{\sin((- \alpha_3) + \beta_2)}{\sin(- \alpha_3)} \cdot v_5 + a_4 \frac{\sin \beta_2}{\sin(- \alpha_3)} \cdot v_6
$$
  

$$
+ L_1 \sin(-\beta_3) \cdot \frac{\Delta Y}{Y} = 0
$$
 (28)

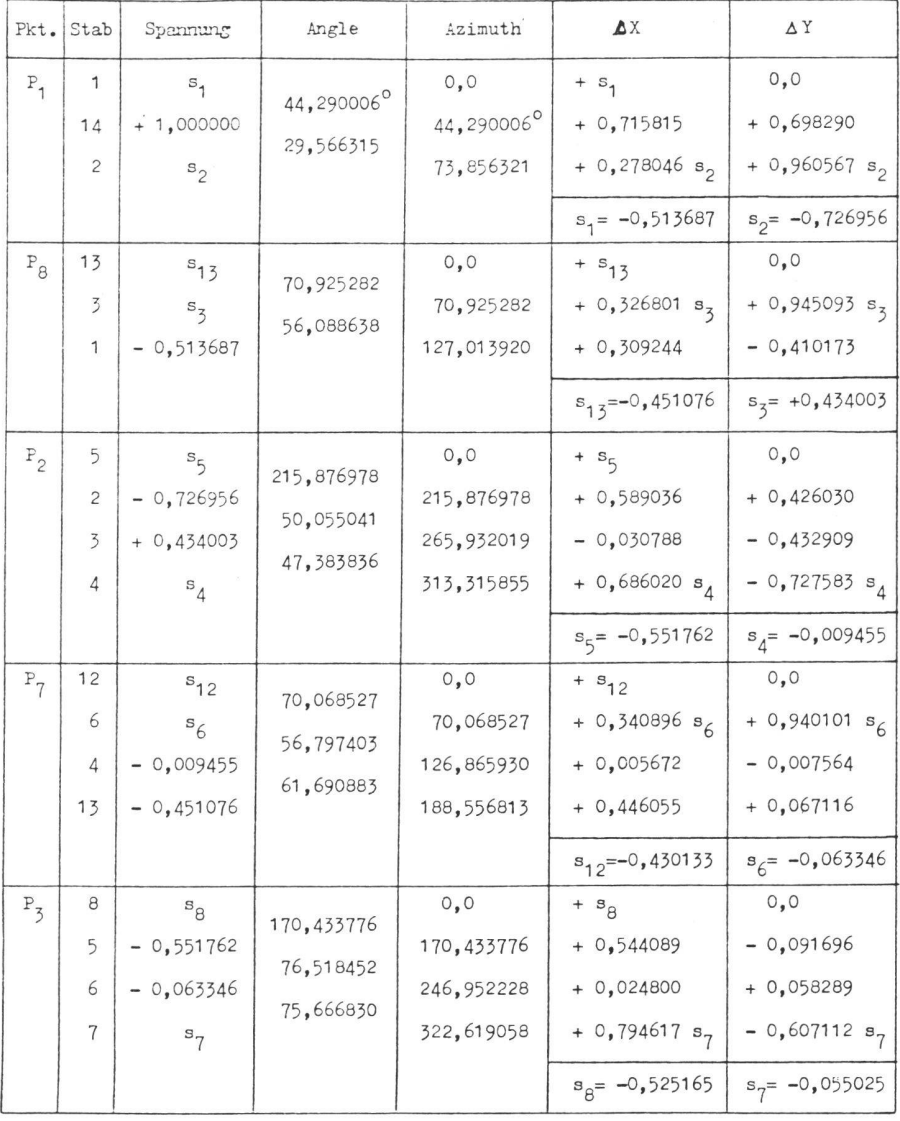

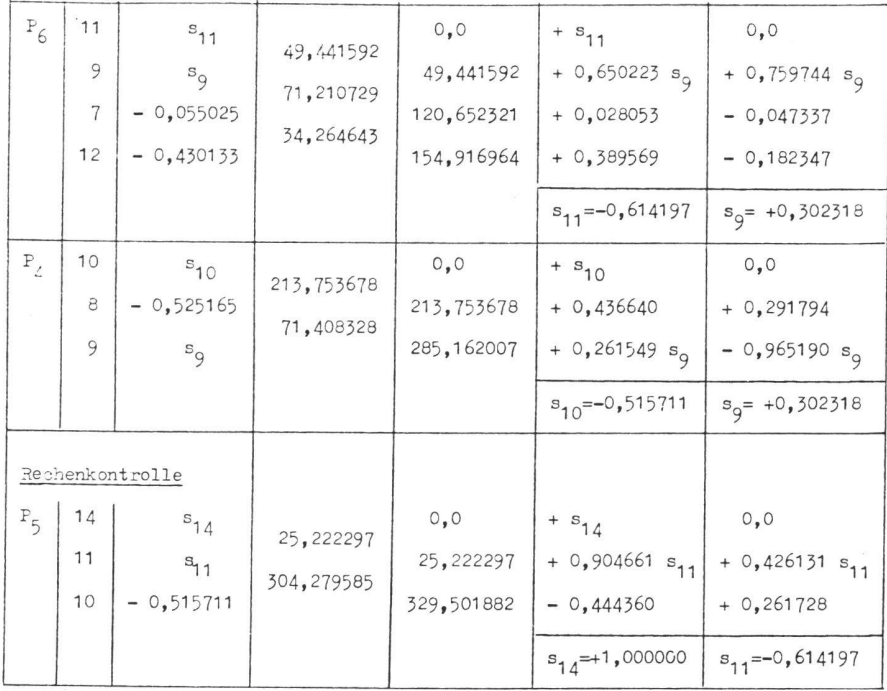

Tab. 3 Die Berechnung der Spannungen oder der Koeffizienten <sup>B</sup> nach der Methode der malen Arbeiten

worin

$$
a_6 = + 1
$$
  
\n
$$
a_2 = + a_6 \frac{\sin(-\beta_3)}{\sin \alpha_1}, \text{ und}
$$
  
\n
$$
a_4 = + a_2 \frac{\sin \beta_1}{\sin \alpha_2}
$$
  
\n
$$
\Delta \delta = \gamma_1 + \gamma_2 + (-\gamma_3)
$$

Dividiert man Gl. (28) durch  $L_1 \sin(-\beta_3)$ und reduziert die Glieder, wie im vorletzten Abschnitt gezeigt wurde, so bekommt man die Bedingungsgleichung

$$
-(\frac{\cot(\pi-\beta_3)}{L_1} + \frac{\cot(\pi-\beta_1)}{L_1}) v_1 + \frac{1}{L_1 \sin(\pi_1)} v_2
$$
  

$$
-(\frac{\cot(\pi-\beta_1)}{L_3} + \frac{\cot(\pi-\beta_2)}{L_3}) v_3 + \frac{1}{L_3 \sin(\pi_2)} v_4
$$
  

$$
-(\frac{\cot(\pi-\beta_2)}{L_5} + \frac{\cot(\pi-\alpha_3)}{L_5}) v_5 + \frac{1}{L_5 \sin(-\pi_3)} v_6
$$
  

$$
+ \frac{\Delta Y}{S} = 0
$$
 (29)

Diese Gleichung stimmt genau mit der von Tarczy-Hornoch [4] abgeleiteten überein. Man stellt sich vor, dass Punkt A in Abb. 1 jener Publikation der Zentralpunkt sei und ändert die Nummerierung der Seiten c, a, b, f, e, und d in  $L_1, L_2, \ldots$ L<sub>6</sub> und die der Winkel  $\alpha_1$ ,  $\alpha_2$ ,  $\alpha_3$ ,  $\beta_3$ ,  $\beta_1$ ,  $\gamma_1$ ,  $\gamma_2$ ,  $\delta_2$ , und  $\delta_3$ , in  $\gamma_1$ ,  $\gamma_2$ ,  $\gamma_3$ ,  $\beta_3$ ,  $\alpha_1$ ,  $\beta_1$ ,  $\alpha_2$ ,  $\beta_2$ , und  $\alpha_3$  der Reihe nach.

# Die Diagonalenbedingung

Es gibt Fälle, wo lange Seiten in Strekkennetzen eine Vielzahl von Dreiecken queren. Diese langen Seiten, Diagonalen genannt, sind meistens überschüssig und liefern deswegen Bedingungen. Die Koeffizienten einer solchen gungsgleichung können nach dem selben Prinzip gerechnet werden, wie im Fall der Zentralsysteme. Man durchschneidet die Diagonale in der Mitte und belastet beide durchschnittenen Teile mit der virtuellen Belastung + 1. Wie vorher bewiesen wurde, ergeben sich die Koeffizienten der verschiedenen Beobachtungen als die numerischen Werte der in den entsprechenden Stäben entwickelten Spannungen.

Wie Abb. 4 zeigt, treffen an manchen Punkten mehr als drei Strecken zusammen. Die Kräftedreiecke können daher für die Berechnung der Spannungen in den entsprechenden Stäben an diesen Punkten nicht verwendet werden. Man stellt deshalb am besten die wichtsbedingungen an jedem Punkt auf indem man die Summen der X- und Y-Komponente der an diesem Punkt wirkenden Spannungen gleich Null setzt. Das rechtwinklige XY-Koordinatensystem kann beliebig gewählt werden.

$$
\sum \Delta x = \sum s_i \cos \vartheta_i = 0 \quad (30a)
$$

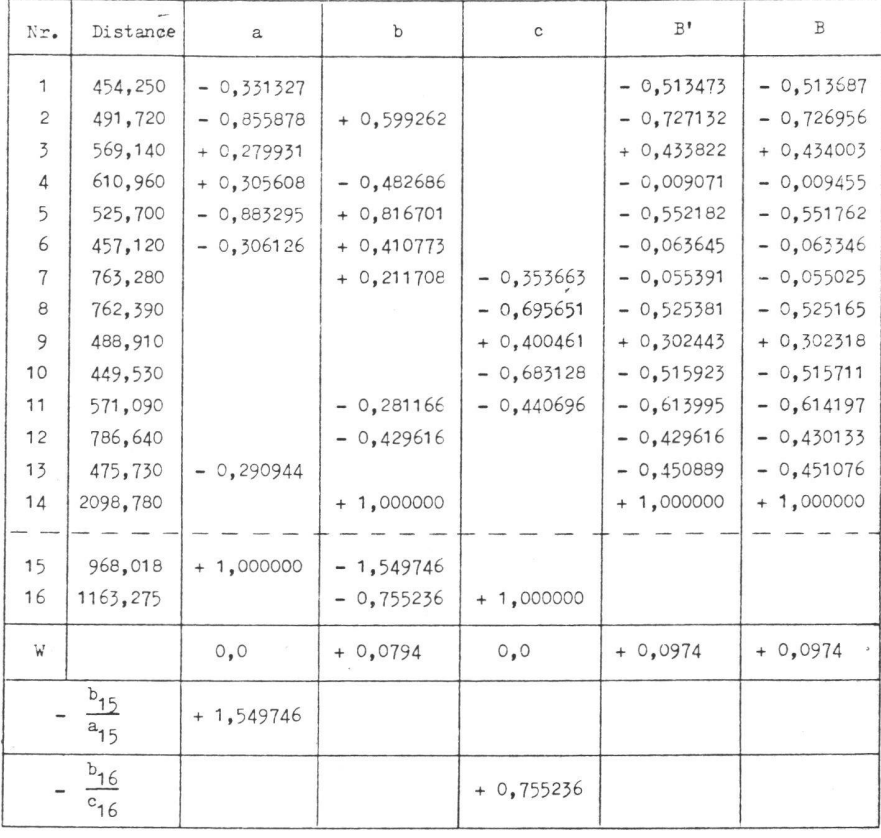

Tab. 4 Die Berechnung der Koeffizienten B' nach der konventionellen Methode

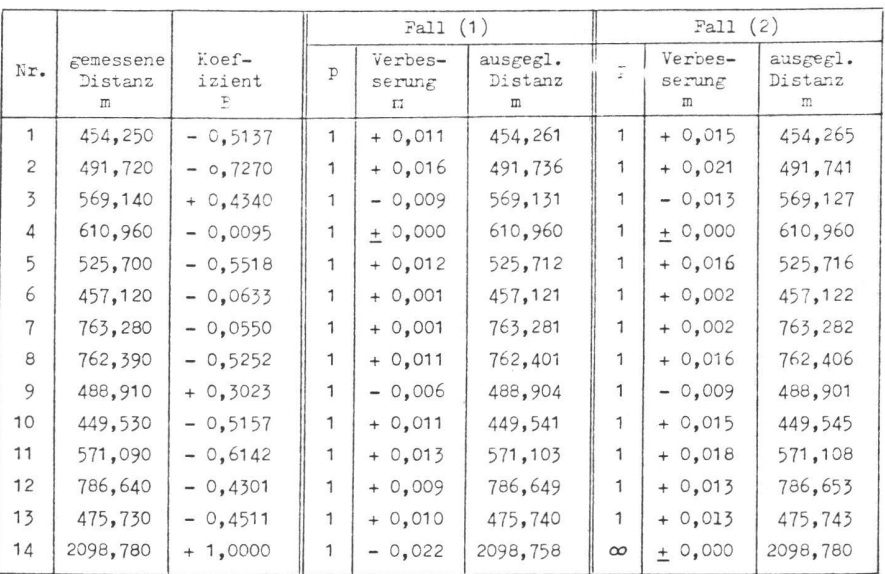

Tab. <sup>5</sup> Die Ausgleichung der beiden Fälle: (1 gemessen und (2) festen Diagonale

$$
\sum \Delta y_{\leq} \sum s_i \sin \vartheta_i = 0 \quad (30b)
$$

worin  $\vartheta_i$  der Winkel ist, den die Richtung der Spannung s, mit der X-Achse macht.

Mit Gl. (30a) und (30b) kann man in jedem Punkt zwei unbekannte Spannungen ermitteln, wenn alle anderen an diesem Punkt wirkenden Spannungen bekannt sind. Einfachheitshalber wählt man eine der Achsen so, dass sie durch eine unbekannte Spannung geht. Damit wird es möglich, die zwei unbekannten Spannungen in je einer Gleichung zu ermitteln, anstatt der zwei Gleichungen mit zwei Unbekannten lösen zu müssen (vgl. Tab. 3)

Man beginnt die Berechnung der nungen von einem Endpunkt des überschüssigen Stabes, in welchem eine virtuelle Belastung + 1 wirkt. Das Gleichgewicht wird dann Punkt für Punkt hergestellt, bis der andere Endpunkt des überschüssigen Stabes erreicht wird. Eine Rechenkontrolle ist vorhanden, wenn man am letzten Punkt die Spannung + <sup>1</sup> erhält, wie dies am Anfang der Rechnung angenommen worden ist.

### Vermessung, Photogrammetrie. Kulturtechnik 10/79 255

Der Widerspruch in einer Diagonalenbedingung ergibt sich als Differenz zwischen der gemessenen und gerechneten Länge der Diagonale. Letztere kann ermittelt werden, wenn man die punkte der Diagonalen durch einen aus Netzseiten gebildeten Polygonzug bindet. Die Berechnung des Polygonzuges ist ein Routineverfahren.

#### **Zahlenbeispiel**

Abbildung 5 zeigt ein freies Netz mit acht Punkten, in welchem die Strecken L<sub>1</sub>, L<sub>2</sub>. . . L<sub>14</sub> gemessen worden sind. Die Beobachtungen sind in Tabelle 1 angegeben. Da die gegenseitige Lage von n Punkten nur (2n-3) Strecken braucht, so wird mit  $n = 8$  die Anzahl der Bedingungen

 $14 - (2 \cdot 8 - 3) = 1$ .

Diese Bedingung ist leicht erkennbar Die gemessene Länge L<sub>14</sub> der Diagonale muss gleich der Distanz P<sub>1</sub>P<sub>5</sub> sein, wie sie sich im Fachwerk ergibt, oder mit deren Worten, wie sie aus allen anderen Distanzen errechnet werden kann.

Die Reihenfolge der Berechnung ist:

#### 1. Die Winkel

Alle zwischen den gemessenen Strekken eingeschlossenen Winkel müssen gerechnet werden. Zu diesem Zweck verwendet man gewöhnlich den nussatz. Die gerechneten Winkel werden kontrolliert, indem man die Winkelsumme in jedem Dreieck bildet und sie mit 180° vergleicht. Die so erhaltenen Winkel sind in Tabelle 2 aufgetragen

#### 2. Der Widerspruch

Die Berechnung der Diagonale P<sub>1</sub>P<sub>5</sub> erfolgt mittels eines offenen Polygonzuges, der durch gemessene Seiten geht. In diesem Beispiel wurden die Strecken  $\overline{P_1P_2}$ ,  $\overline{P_2P_3}$ ,  $\overline{P_3P_4}$ , und  $\overline{P_4P_5}$  als Polygonseiten gewählt. Die Polygonzugswinkel bildeten sich aus den Winkelsummen  $(\beta_2+\beta_3+\beta_4)$ ,  $(\beta_5+\beta_6+\beta_7)$ , und  $(\beta_8+\beta_9)$ . Die Berechnung des Polygonzuges ergibt

# $\overline{P_1P_5}$  = 2098,7006 m

und die Endwinkel an den Endpunkten  $P_1$  und  $P_5$ 

 $\beta_{19} = 29^\circ 33' 58,733''$  $\beta_{20}$  = 30° 29' 53,224"

Der Widerspruch wird damit

$$
W = 2098,780 - 2098,7006 = +0.0794 \text{ m}
$$
\n(31)

#### 3. Die Koeffizienten

Die Ermittlung der Spannungen, oder der Koeffizienten, erfolgte nach der Me-

thode der Spannungskomponente, da an manchen Punkten mehr als drei Stäbe zusammentreffen. Die Berechnung beginnt am Endpunkt P<sub>1</sub>, wo die Diagonale  $\overline{P_1P_5}$  mit einer virtuellen Kraft  $s_{14}$  =  $a_{14} = + 1$  belastet wird. Aus dem Gleichgewicht an diesem Punkt bekommt man

 $s_1 = a_1 = -0.513687$ 

und

 $s_2 = a_2 = -0.726956$ 

Mit nun bekanntem  $s<sub>1</sub>$  analysiert man die Kräfte im Punkt P<sub>8</sub> und erhält dabei die Spannungen s<sub>3</sub> und s<sub>13</sub> der Stäbe L<sub>3</sub> und  $L_{13}$ . Im folgenden Punkt P<sub>2</sub> werden die Spannungen s<sub>4</sub> und s<sub>5</sub> in den Stäben L<sub>4</sub> und L<sub>5</sub> mit Hilfe der nun bekannten Spannungen  $s_2$  und  $s_3$  ermittelt. Man verfährt in ähnlicher Weise Punkt für Punkt, bis der Endpunkt P<sub>5</sub> erreicht wird. Bei der Wahl der Reihenfolge der Punkte wurde darauf geachtet, dass die Zahl der kannten Spannungen in keinem Punkt grösser als zwei ist

Da alle Spannungen ermittelt werden, bevor der Endpunkt P<sub>5</sub> erreicht ist, bietet die Spannungsanalyse in diesem Punkt eine Rechenkontrolle. Es wird hier nommen, dass  $s_{14}$  und  $s_{11}$  unbekannt seien. Die Berechnungen ergeben für diese Spannungen + 1,000000 bzw.

- 0,614197. Diese Werte sind genau die selben, wie sie für s<sub>14</sub> angenommen und für  $s_{11}$  ermittelt worden sind (vgl. Tab. 3).

Die Berechnung der Koeffizienten nach der konventionellen Methode

Bei konventioneller Methode teilt man das Streckennetz in Zentralfiguren, welche alle gemessenen Strecken enthalten. Nicht komplette Figuren können mit Hilfe fingierter Beobachtungen ergänzt werden. In unserem Zahlenbeispiel wurden die drei folgenden Zentralfiguren gewählt, in denen die Strecken  $\overrightarrow{P_1P_3} = L_{15}$ und  $\overline{P_3P_5}$  = L<sub>16</sub> fingiert sind.

1. P<sub>2</sub>-P<sub>1</sub>P<sub>3</sub>P<sub>7</sub>P<sub>8</sub> mit Zentralpunkt P<sub>2</sub> und der fingierten Beobachtung  $\overline{P_1P_3}$  als überschüssige Strecke (Abb. 6a). Die Winkel des Dreiecks P<sub>2</sub>P<sub>1</sub>P<sub>3</sub> sind negativ.

2. P<sub>3</sub>-P<sub>1</sub>P<sub>5</sub>P<sub>6</sub>P<sub>7</sub>P<sub>2</sub> mit Zentralpunkt P<sub>3</sub> und der ursprünglichen Diagonale P<sub>1</sub>P<sub>5</sub> als die überschüssige Strecke (Abb. 6b). Die Winkel der Dreiecke P<sub>3</sub>P<sub>1</sub>P<sub>5</sub> und P<sub>3</sub>P<sub>2</sub>P<sub>1</sub> sind negativ.

3.  $P_4 - P_3P_6P_5$  mit Zentralpunkt  $P_4$  und der fingierten Beobachtung P<sub>3</sub>P<sub>5</sub> als die überschüssige Strecke (Abb. 6c). Die Winkel des Dreiecks P<sub>3</sub>P<sub>4</sub>P<sub>5</sub> sind negativ.

Die Längen der fingierten Strecken wurden aus den beobachteten Strecken und den früher ermittelten Winkeln wie folgt gerechnet

$$
\overline{P_1P_3} = \sqrt{\overline{P_1P_2^2 + P_2P_3^2} - 2 \cdot \overline{P_1P_2} \cdot \overline{P_2P_3} \cdot \cos(\beta_2 + \beta_3 + \beta_4)} = 968,0176 \text{ m}
$$
  
und

$$
\overline{P_3P_5} = \sqrt{P_3P_4^2 + P_4P_5^2 - 2 \cdot P_3P_4 \cdot P_4P_5} \cdot \cos(\beta_8 + \beta_9) = 1163.2750 \text{ m}
$$

Die erste und die dritte der durch die fingierten Beobachtungen ergänzten Zentralfiguren (Abb. 6a und Abb. 6c) liefern zwei Bedingungsgleichungen (32a)

und (32c) ohne Widersprüche. Dagegen liefert das zweite Zentralsystem (Abb. 6b), mit der ursprünglichen Diagonale L14, eine Bedingungsgleichung (32b) mit

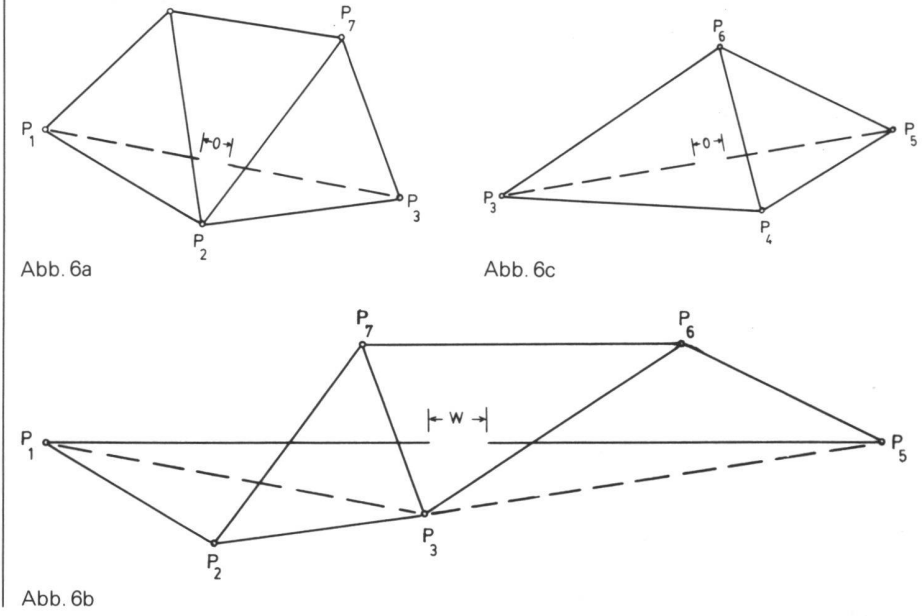

demselben Widerspruch, welcher in (31) | (17), (18), und (19) für dieses Zentralsyangegeben ist. Man erhält auch denselben Widerspruch, wenn man die Gl. (16),

stem anwendet. Die drei Bedingungsgleichungen sind

$$
a_1v_1 + a_2v_2 + \cdots + a_{14}v_{14} + a_{15}v_{15} = 0
$$
  
\n
$$
b_1v_1 + b_2v_2 + \cdots + b_{14}v_{14} + b_{15}v_{15} + b_{16}v_{16} + W = 0
$$
  
\n(32b)

$$
c_1v_1 + c_2v_2 + \cdots + c_{14}v_{14}
$$

Die Koeffizienten a, b, und c wurden mit Hilfe von Gl. (15) ermittelt und sind in Tabelle 4 aufgetragen.

Da die fingierten Strecken L<sub>15</sub> und L<sub>16</sub> nicht gemessen wurden, erhalten sie keine Verbesserungen. Die Verbesse-

rungen  $v_{15}$  und  $v_{16}$  müssen deshalb aus allen drei Bedingungsgleichungen eliminiert werden. Man rechnet sie als Funktion aller anderen Verbesserungen und erhält aus den Gleichungen (32a) und (32c)

+  $c_{16}v_{16}$  = 0

(32c)

$$
\mathbf{v}_{15} = -\frac{a_1}{a_{15}} \quad \mathbf{v}_{1} - \frac{a_2}{a_{15}} \quad \mathbf{v}_{2} - \dots -\frac{a_{14}}{a_{15}} \quad \mathbf{v}_{14} \tag{33a}
$$
\n
$$
\mathbf{v}_{16} = -\frac{c_1}{c_{16}} \quad \mathbf{v}_{1} - \frac{c_2}{c_{16}} \quad \mathbf{v}_{2} - \dots -\frac{c_{14}}{c_{16}} \quad \mathbf{v}_{14} \tag{33b}
$$

Setzt man diese Gleichungen in (32b) ein, so erhält man die endgültigen fizienten B' der einzigen Bedingungsgleichung wie folgt

$$
B_{i}^{\dagger} = b_{i} - \frac{b_{15}}{a_{15}} a_{i} - \frac{b_{16}}{c_{16}} c_{i} \quad (34)
$$

worin  $i = 1, 2, \ldots$ 14. Diese Koeffizienten sind in der zweitletzten Kolonne der Tabelle 4 angegeben. Sie unterscheiden sich wenig von den Koeffizienten B, die durch die Methode der minimalen beiten erhalten wurden und in der letzten Kolonne der Tabelle angegeben sind. Die kleinen Unterschiede liegen ausserhalb der bedeutenden Dezimalstellen und haben keinen Einfluss auf die Ausgleichung. Normalerweise reichen vier Dezimalstellen vollständig aus für solche Berechnungen.

#### Netze mit festen Strecken

Ein Streckennetz kann an einem stehenden Netz beginnen oder an ein solches anschliessen. Dann werden manche Strecken nicht gemessen, und ihre Längen dürfen in der Ausgleichung nicht geändert werden. Da diese Strekken aber notwendig für die Berechnung der Koeffizienten sind, werden ihnen endliche Gewichte zugeteilt, was sehr steifen Stäben in einem mechanischen Fachwerk entspricht. Nimmt man in serem Beispiel an, dass die Endpunkte P<sub>1</sub> und P<sub>5</sub> der Diagonale fest sind, so erhält die Distanz  $\overline{P_1P_5}$  das Gewicht p<sub>14</sub> = ∞. Die Koeffizienten und der Widerspruch bleiben unverändert.

Die Ausgleichung der beiden Fälle der gemessenen und der festen Diagonale ist in Tabelle 5 enthalten.

# Zusammenfassung

Die Bedingungen in einem Streckennetz werden ermittelt, indem man das Netz in Zentralsysteme teilt. Jedes Zentralsystem liefert eine Bedingungsgleichung, deren Koeffizienten normalerweise geometrisch ermittelt werden. Man kann diese Berechnungen ver-

einfachen und kontrollieren, wenn die Methode der minimalen Arbeiten wendet wird. Bei dieser Methode stellt man sich vor, dass die gemessenen Strecken gerade, elastische Stäbe in einem Fachwerk seien. In jedem Zentralbefindet sich ein überschüssiger Stab. Durchschneidet man diesen in der Mitte, so entsteht eine Öffnung und das Fachwerk entspannt sich. Die entstehende Öffnung ist der lineare Widerspruch in der Bedingungsgleichung. Belastet man den durchschnittenen Stab mit einer virtuellen Belastung +1, so spannen sich demzufolge die anderen Stäbe. Es wird hier bewiesen, dass diese Spannungen numerisch gleich sind wie die Koeffizienten der Bedingungsgleichung und dass sie zu den selben bekannten Koeffizienten führen.

Die beschriebene Methode ist nicht nur für Zentralsysteme gedacht, sondern ist allgemein gültig. Für Streckennetze mit langen Diagonalen zum Beispiel kann man die Bedingungsgleichung direkt ermitteln, ohne das Netz in Zentralsystemen zu zerlegen und ohne dass fingierte Beobachtungen geführt werden müssen. Anhand eines Zahlenbeispiels wurde dies bestätigt.

Feste Strecken erhalten unendliche Gewichte, damit sie in der Ausgleichung ungeändert bleiben.

#### Literatur

[1] Ansermet, A.: A propos de l'extension <sup>a</sup> la statique de la methode aux variations de<br>coordonnees, Schweiz. Zeitschrift für Ver messung, Photogrammetrie und Kulturtech-

nik, 1966, Nr. 4, 110–113.<br>[2] Danial, Naguib F.: Virtual work adjust· ment of trilateration nets, Journal of the Surveying and Mapping Division, Proceedings of the American Society of Civil Engineers. Erscheint Nov. 1979.<br>[3] Rinner, K. und Benz, F.: Handbuch der

Vermessungskunde, 10. Auflage, Band 6. Jordan, Eggert und Kneissel. J. <sup>B</sup> Metzlersche Verlagsbuchhandlung, Stuttgart, 1966, S. 627-631

[4] Tarczy-Hornoch, A., Über einige Ausgleichungsprobleme der streckenmessenden Traingulation Aus der Geodätischen Lehre und Forschung, Festschrift zum 70. Geburtstag von Professor Walter Grossmann, Verlag Konrad Wittwer, Stuttgart 1967, S. 114-122.

Adresse des Verfassers:

N. F. Danial, Assoc. Prof. University of Petroleum and Minerals, Dhahran, Saudi Arabia

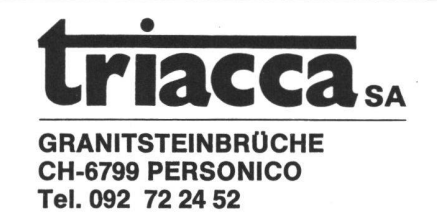

# MARKSTEINE BORNES